## **Mount Raspberry Pie Image on Mac**

## Required Software

Install macFUSE and ext4fuse

## Mounting an Image

```
$ hdiutil mount <IMAGE_FILE>
/dev/disk4 FDisk_partition_scheme 
/dev/disk4s1 Windows_FAT_16 /Volumes/boot
/dev/disk4s2 Linux 
$ mkdir ~/Desktop/raspi/
# Mount
$ sudo ext4fuse /dev/disk4s2 ~/Desktop/raspi/ -o allow_other
# Unmount
$ sudo umount ~/Desktop/raspi/
```
## References

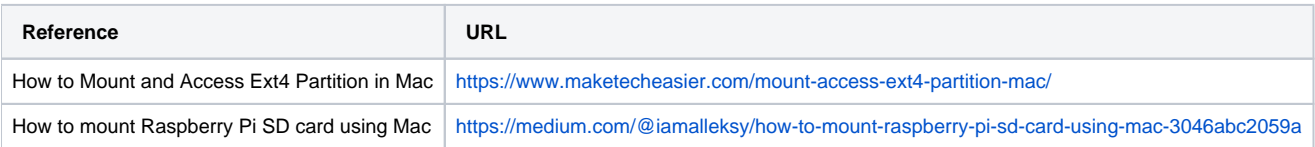